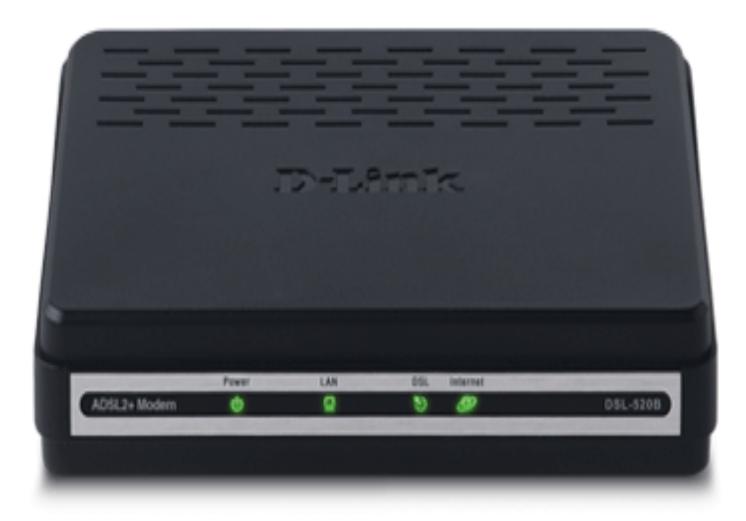

I left the D-Link DSLB ADSL2+ modem set up as PPPoE I don't think there's an easy way to get back to the admin page in bridge mode.How do I reset my DSLB modem to factory defaults? How do I log into my DSLB modem? How do I configure my DSLB modem in bridge mode?.Contact Support. Get help by chat, email or phone. DSLB ADSL2+ Ethernet Modem. Downloads; FAQs; Videos; Specifications. For access to the right.D-Link DSLB ADSL2+ Modem User Manual If the modem does not configure a PVC of Bridge mode, MAC filtering is disabled and the MAC Filtering .Forum discussion: it is not working with my asus n56u router? does anyone know if the connection type is different in ebox? Been doing it for.17 Nov - 1 min - Uploaded by DLinkSEA Watch this tutorial on how to configure Bridge Mode with WEP Encryption using setup Wizard.ATM (Asynchronous Transfer Mode) The DSLB supports Bridged Ethernet over ATM (RFC), IP over ATM (RFC), and PPP over ATM (RFC ).On the DLink B, the important steps were: 1. Choose Connection Type to be Bridging;. 2. Encapsulation Mode to be set as VC/MUX; (this is.View and Download D-Link DSLB user manual online. ADSL2+ Modem. DSLB Modem pdf manual download.This guide will walk you through the steps for how to bridge a modem, so you can This is done by placing the modem into a bridged mode and then using.How to bridge DSLB ADSL modem - pairing with DIR Prerequisite: DIR manual internet connection set. (PPPoE username and password).I also try to set bridge mode but cannot and the computer LAN always show limited connectivity.I try to call DLINK support they cannot settle the.Has anyone set up a D-Link+Modem model DSLB to work on Sonic category: UBR without PCR, [NEXT], Connection type: bridging.The modem in bridge mode is connected to the WAN port of your Most domestic routers (like D-Link) do this, where the wireless NIC and the.ADSL Modem in default PPPoE routing mode (Not bridge mode). ADSL Modem - D-link B Mode --> Wireless Router - Tp-link Archer C7.Reviews for the DSLB ADSL2+ Ethernet Modem from D-Link in canada from our External Modems category.Download for DSLB ADSL PHY Version - Added Bridge PPPoE Frames feature - Add DlinkDDNS support - Enable DHCP Server in Bridge mode ".Find helpful customer reviews and review ratings for D-Link ADSL2+ Modem Checked settings and it was still in bridge mode, so it should have worked fine. [PDF] pp29l dell laptop specs [PDF] 99 hunter guide 2007 [PDF] behringer gx112 manual

[\[PDF\] hummel price guide bo](http://dorrigolifesprings.com/jilucyxa.pdf)ok

- [PDF] hp sim esxi
- [\[PDF\] exmark metro 26 mulch](http://dorrigolifesprings.com/kusorobi.pdf) kit
- [\[PDF\] imvu login](http://dorrigolifesprings.com/xazubiqen.pdf)